## SAP ABAP table CRMV\_TC\_AUTH {Generierte Tabelle zu einem View}

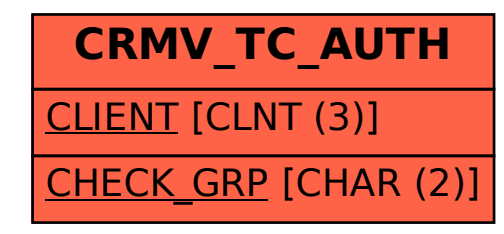